## **GEDIZUNIVERSITY**

## **Computer Engineering Department**

## COM401 Software Engineering Laboratory

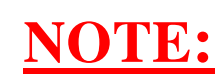

**Populating Database**

## **Populating the Database with seeds.rb**

You can follow the steps below to populate your database with some data.

**1-** Create a data model.

**2-** Then, create an array including record information about that model . You can see an example belongs to myrottenpotatoes project.

We add the following lines to our seed.db file after data model creation named **Movie**

```
#create a sample movies array
 more_movies = [
        {:title => 'Aladdin', :rating => 'G',
         :release_date => '25-Nov-1992'},
        {:title => 'When Harry Met Sally', :rating => 'R',
         :release_date => '21-Jul-1989'},
        {:title => 'The Help', :rating => 'PG-13',
         :release_date => '10-Aug-2011'},
        {:title => 'Raiders of the Lost Ark', :rating => 'PG',
         :release_date => '12-Jun-1981'}
 ]
 more_movies.each do |title, rating, release_date|
   Movie.create( title: title, rating: rating, release_date: 
release_date )
 end
```
**3-** Next, create the table on the database (**rake db:migrate**)

**4-** Populate your database by using the record information in seed.rb (**rake db:seed**)